# PROGRAMACIÓN I

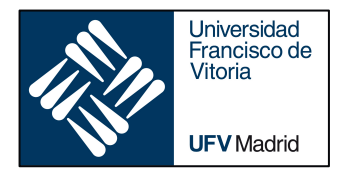

# FUNCTIONS II

*Business Analytics* 

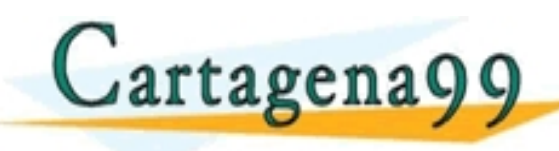

TI<del>CULARES, TUTOBÍAS TÉCNICAS</del> - - - ONLINE PRIVATE LESSONS FOR SCIENCE STUDENTS<br>CALL OR WHATSAPP:689 45 44 70

www.cartagena99.com no se hace responsable de la información contenida en el presente documento en virtud al<br>Articulo 14 de julio de Serviciós de la Sociedad de la Información y de Comercio Electrónico mar de julio de 2002

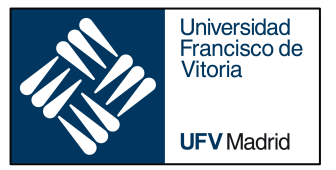

# FUNCTIONS II

- ‣ *Execution frames and namespaces*
- ‣ *Scope of variables*
- ‣ *Local and global keywords*

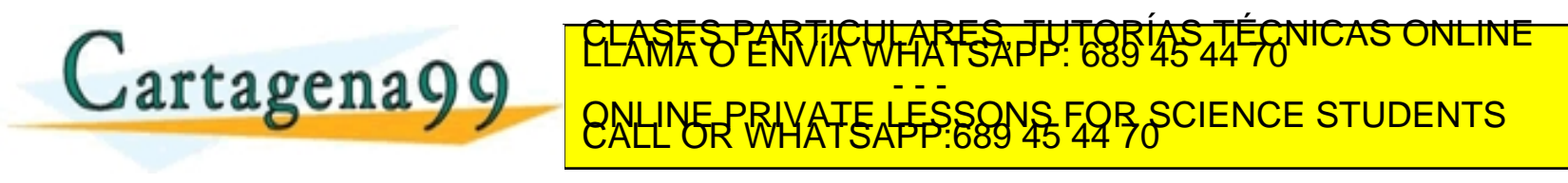

agena99 com no se hace responsable de la información contenida en el presente documento en virtud al<br>mación contenida en el documento es ilícita o lesióna bienes o derechos de un tercero haganosio saber y será retirada.

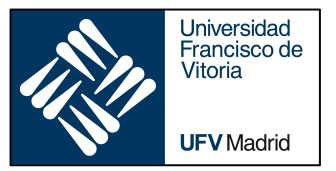

# FUNCTIONS II

‣ *Execution frames and namespaces*

‣ *Scope of variables*

‣ *Local and global keywords*

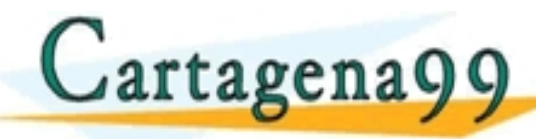

### TICULARES, TUTORÍAS TÉCNICAS - - - ONLINE PRIVATE LESSONS FOR SCIENCE STUDENTS<br>CALL OR WHATSAPP:689 45 44 70

tagena99.com no se hace responsable de la información contenida en el presente documento en virtud al<br>Imación contenida en el documento es ilícita o lesióna bienes o derechos de un tercero haganosio saber y será retirada.<br>

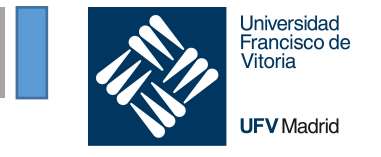

#### An **assignment statement** creates a **symbolic name** that you can use to reference an object.

• The statement  $x = 'foo'$  creates a symbolic name x that refers to the string object  $'foo'.$ 

A **namespace** is a collection of currently defined symbolic names along with information about the object that each name references.

- You can think of a namespace as a dictionary:
	- keys are the object names
	- values are the objects themselves.

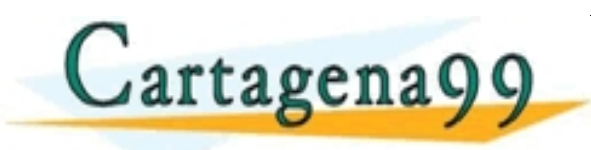

FARTES, TUTOR - - - ONLINE PRIVATE LESSONS FOR SCIENCE STUDENTS<br>CALL OR WHATSAPP:689 45 44 70

.<br>.ow de Servicios responsable de la información contenida en el presente documento en virtud al<br>menida en el documento es ilícita o lesiona bienes o derechos de un tercero haganosio saber y será retirada.

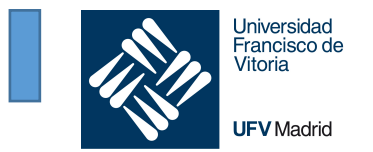

- When you do an assignment, like  $a = 1$ , you're changing/updating a namespace.
- When you make a reference, like print(a), Python looks through a list of namespaces to try and find one with the name as a key.

We are going to see the structure of namespaces and how a reference is resolved.

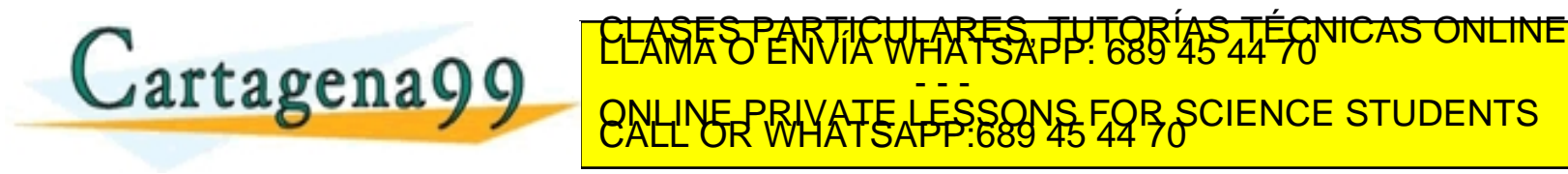

com no se hace responsable de la información contenida en el presente documento en virtud al<br>Ley de Serviciós de la Sociedad de la Información y de Comercio Electronico me 11 de julio de 2002.<br>ontenida en el documento es i

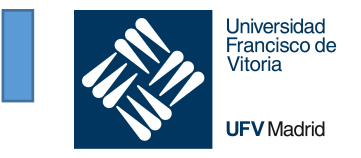

**Local Namespace:** local names inside a function. Created when a function is called, and it only lasts until the function returns.

#### **Global Namespace:**

- Names defined at the level of the main program
- includes names from various imported modules that you are using in a project. Created when the module is imported in the project, and it lasts until the script ends.

**Built-in Namespace:** built-in functions and built-in exception names.

When we have functions inside functions, from the perspective of the inner (enclosed) function, the namespace of the outer (enclosing function) is the **enclosing namespace**

- - -

<u>CALAS PARTICULAS ONLINE LA MICAS ONLINE L</u>

**B SCIENCE STUDENTS** 

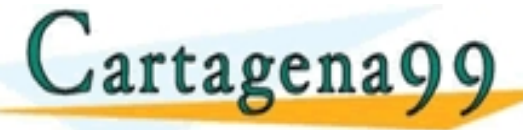

www.cartagena99.com no se hace responsable de la información contenida en el presente documento en virtud al<br>Articulto francés contenida en el documento es ilícita o lesióna bienes o derechos de un tercero haganosio saber

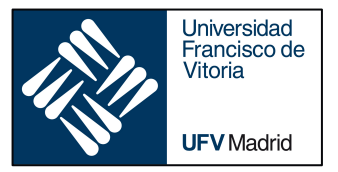

# FUNCTIONS II

‣ *Execution frames and namespaces*

### ‣ *Scope of variables*

‣ *Local and global keywords*

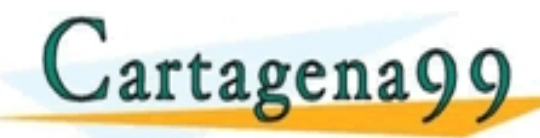

### TI<del>CULARES, TUTOBÍAS TÉCNICAS</del> - - - ONLINE PRIVATE LESSONS FOR SCIENCE STUDENTS<br>CALL OR WHATSAPP:689 45 44 70

irtagena99.com no se hace responsable de la información contenida en el presente documento en virtud al<br>ormación contenida en el documento es ilícita o lesióna bienes o derechos de un tercero haganosio saber y sera<br>ormació

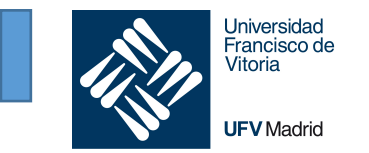

- A *scope* defines which namespaces will be looked in and in what order.
- The scope of any reference always starts in the local namespace, and moves outwards until it reaches the module's global namespace, before moving on to the built-ins (the namespace that references Python's predefined functions and constants, like range and print), which is the end of the line.

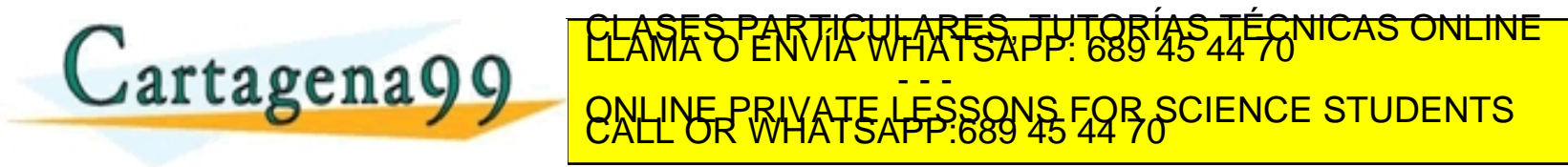

com no se hace responsable de la información contenida en el presente documento en virtud al<br>Ley de Serviciós de la Sociedad de la Información y de Comercio Electronico má i de julio de 2002.<br>ontenida en el documento es il

### **Resolving variables in the inner namespace**

Variable resolved in the local namespace.

The scope of a variable includes the inner namespace, so print (a variable) works

```
A_CONSTANT = 3
```
def outer(): def inner(): a variable =  $7$ print(a\_variable)

> another variable =  $2$ print(another\_variable) inner()

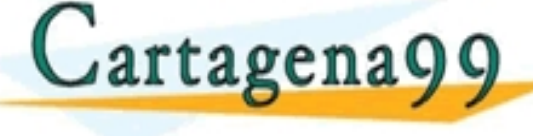

A\_CONSTANT = 3

```
def outer():
   def inner():
       print(another_variable)
```
another variable =  $2$ print(another\_variable) inner()

A\_CONSTANT = 3

```
def outer():
    def inner():
        print(A_CONSTANT)
```
another variable = 2 print(another\_variable) inner()

Universidad Francisco de Vitoria

**UFV** Madrid

outer() TICULARES, TUTORÍAS TÉCNICAS ONLINE<br>LIAMA TSAPP: 689 45 44 70 - - - ONLINE PRIVATE LESSONS FOR SCIENCE STUDENTS<br>CALL OR WHATSAPP:689 45 44 70

cartagena99.com no se hace responsable de la información contenida en el presente documento en virtud al<br>nformación contenida en el documento es ilícita o lesióna bienes o derechos de un tercero haganosio saber y será reti

print(A\_CONSTANT)

### Variable resolved in the namespace of an enclosing function.

The scope of another variable includes the namespace of outer, as enclosing function of inner, so print(another variable) in inner works

**Universidad** Francisco de Vitoria

**UFV** Madrid

```
A_CONSTANT = 3
def outer():
    def inner():
        a variable = 7print(a_variable)
    another variable = 2print(another_variable)
    inner()
    artagena99
                                    A CONSTANT = 3
                                    def outer():
                                        def inner():
                                             print(another_variable)
                                        another variable = 2print(another_variable)
                                        inner()
                                                                          A_CONSTANT = 3
                                                                          def outer():
                                                                              def inner():
                                                                                   print(A_CONSTANT)
                                                                               another variable = 2print(another_variable)
                                                                               inner()
                                                                           outer()
                                                   TICULARES, TUTORÍAS TÉCNICAS ONLINE<br>LLA WHATSAPP: 689 45 44 70
                                                         - - -
                                    ONLINE PRIVATE LESSONS FOR SCIENCE STUDENTS<br>CALL OR WHATSAPP:689 45 44 70
```
:artagena99.com no se hace responsable de la información contenida en el presente documento en virtud al<br>iformación contenida en el documento es ilícita o lesióna bienes o derechos de un tercero haganosio saber y sera reti

### Variable resolved in the global namespace (of the module where it is called).

The  $A$  CONSTANT is defined in the global namespace, which is reachable by any function in the module, in particular the function of inner, so print (A CONSTANT) in inner works

```
A_CONSTANT = 3
```

```
def outer():
    def inner():
        a variable = 7print(a_variable)
```

```
another variable = 2print(another_variable)
inner()
```
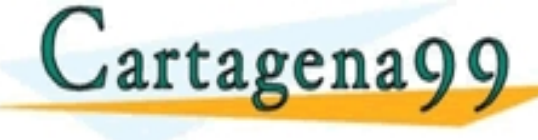

A\_CONSTANT = 3

```
def outer():
    def inner():
        print(another_variable)
```

```
another variable = 2print(another_variable)
inner()
```
A CONSTANT = 3

```
def outer():
    def inner():
        print(A_CONSTANT)
```
Universidad Francisco de Vitoria

**UFV** Madrid

```
another variable = 2print(another_variable)
   inner()
```
outer and continued by the continued by the continued by the continued by the continued by the continued by the <mark>CLASES PARTICULARES, TUTORÍAS TÉCNICAS ONLINE</mark><br>LLAMA O ENVÍA WHATSAPP: 689 45 44 70 - - - ONLINE PRIVATE LESSONS FOR SCIENCE STUDENTS<br>CALL OR WHATSAPP:689 45 44 70

artagena99.com no se hace responsable de la información contenida en el presente documento en virtud al<br>formación contenida en el documento es ilícita o lesióna bienes o derechos de un tercero haganosio saber y sera<br>formac

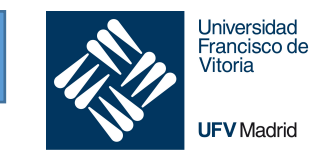

The function print is built in, and can be used in any function in the model.

```
A_CONSTANT = 3
def outer():
    def inner():
        print(another variable)
    another variable = 2print(another_variable)
    inner()
```
outer()

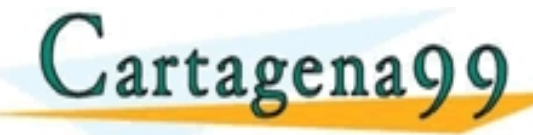

### ICULARES, TUTORÍAS TÉCNICAS<br>A WHATSAPP: 689 45 44 70 - - - ONLINE PRIVATE LESSONS FOR SCIENCE STUDENTS<br>CALL OR WHATSAPP:689 45 44 70

cartagena99.com no se hace responsable de la información contenida en el presente documento en virtud al<br>iformación contenida en el documento es ilícita o lesióna bienes o derechos de un tercero haganosio saber y sera reti

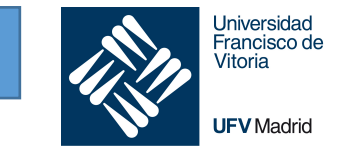

Whenever you define a function, you create a new namespace and a new scope.

- The namespace is the new, local hash of names.
- The scope is the implied chain of namespaces that starts at the new namespace, then works its way through any outer namespaces (outer scopes), up to the global namespace (the global scope), and on to the built-ins.

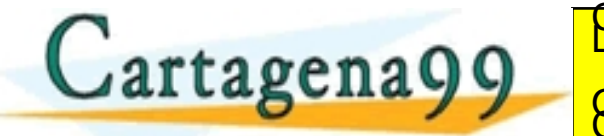

**ARTSAPP** - - - ONLINE PRIVATE LESSONS FOR SCIENCE STUDENTS<br>CALL OR WHATSAPP:689 45 44 70

.<br>:ory de Servicios de la Sociedad de la información contenida en el presente documento en virtud al<br>:ntenida en el documento es ilicita o lesiona bienes o derechos de un tercero haganosio saber y será retirada.

Universidac Francisco de Vitoria **UFV** Madrid

Scope: defines the parts of the program where names can be used without using any prefix

- § A local scope: innermost scope that contains a list of local names available in the current function.
- **EXECT** A scope of all the enclosing functions. The search for a name starts from the nearest enclosing scope and moves outwards.
- § A module level scope that contains all the global names from the current module.
- **EXECT** The outermost scope that contains a list of all the built-in names. This scope is searched last to find the name that you referenced.

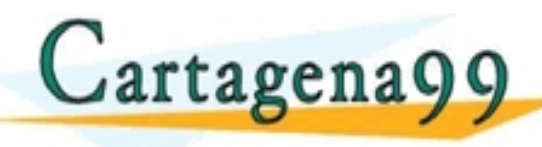

CLASES PALG - - - ONLINE PRIVATE LESSONS FOR SCIENCE STUDENTS<br>CALL OR WHATSAPP:689 45 44 70

iom no se hace responsable de la información contenida en el presente documento en virtud al<br>ey de Servicios de la Sociedad de la Información y de Comercio Electronico na la el ullio de 2002.<br>nienida en el documento es ilí

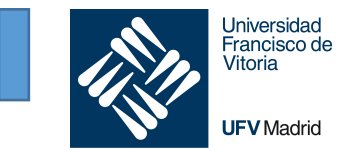

If you need a constant, to be used across multiple functions in a module, define it as a global variable (typically after imports). Use CAPITAL convention.

Try to avoid shadowing: occurs when a variable declared within a certain scope has the same name as a variable declared in an outer scope.

Avoid "side effects" of functions: use parameters for inputs and returns for outputs. Python will not create copies

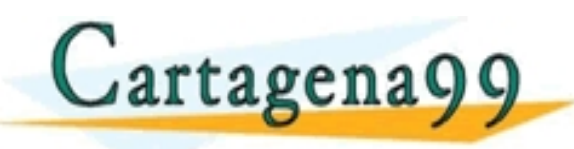

**WHARES, TUTORÍAS** - - - ONLINE PRIVATE LESSONS FOR SCIENCE STUDENTS<br>CALL OR WHATSAPP:689 45 44 70

m no se hace responsable de la información contenida en el presente documento en virtud al.<br>W de Serviciós de la Sociedad de la información y de Comercio Electronico na 11 de julio de 2002.<br>Jenida en el documento es ilicit

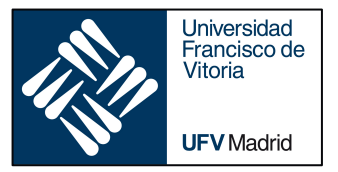

# FUNCTIONS II

‣ *Execution frames and namespaces*

‣ *Scope of variables*

‣ *Local and global keywords*

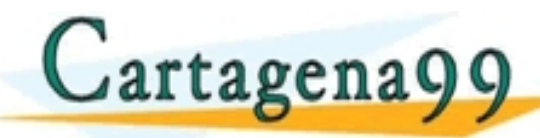

TI<del>CULARES, TUTOBÍAS TÉCNICAS</del> - - - ONLINE PRIVATE LESSONS FOR SCIENCE STUDENTS<br>CALL OR WHATSAPP:689 45 44 70

irtagena99.com no se hace responsable de la información contenida en el presente documento en virtud al<br>ormación contenida en el documento es ilícita o lesióna bienes o derechos de un tercero haganosio saber y será retirad

# **1. Title** Global, local and non local variables

• **Global variable:** defined at module level (in the global namespace). Can be used by any function in the module.

Universidad Francisco de Vitoria

**UFV** Madrid

- **Local variable:** defined in a function used inside the function
- **Non local variable:** defined in a function, used in a nested function.

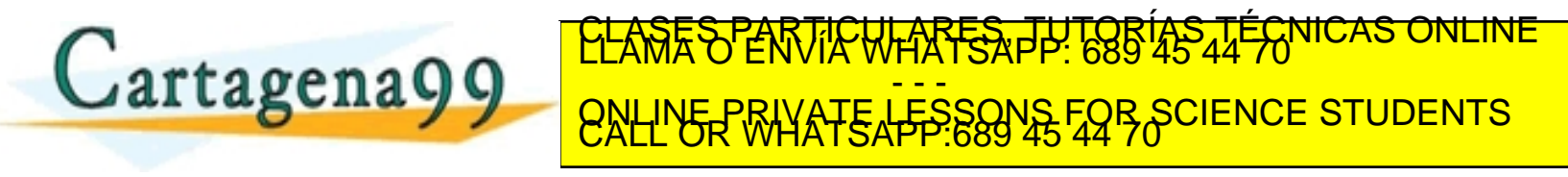

.<br>cey de Servicios de la Sociedad de la información contenida en el presente documento en virtud al<br>intenida en el documento es ilicita o lesióna bienes o derechos de un tercero haganosio saber y será retirada.

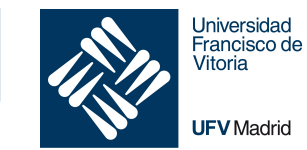

*# This is OK. In my\_function we can resolve the # global variable global\_var, even if defined later*

```
def my funciton():
   local var = 2print(global var, local var)
```

```
global var = 1my_funciton()
```
#### PARTICULARES, TUTORÍAS TÉCNICAS ONLINE Cartagena99 - - - ONLINE PRIVATE LESSONS FOR SCIENCE STUDENTS<br>CALL OR WHATSAPP:689 45 44 70

www.cartagena99.com no se hace responsable de la información contenida en el presente documento en virtud al<br>Articulo 14 de julio de Serviciós de la Sociedad de la Información y de Comercio Electrónico mar de julio de 2002

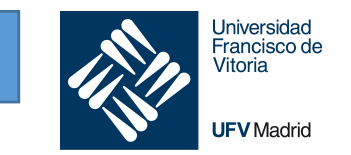

```
# This generates an Exception, because global_var is defined in the 
       # function and therefore it is considered local, 
       # but in print, it is not defined
       # It is, in general, bad practice to "shadow" with local variables
       # variables names from outer scope
       def my funciton():
           local var = 2Exception (error)
           print(global var, local var)
           global var = 3qlobal var = 1my_funciton()
                                               TICULARES, TUTORÍAS TÉCNICAS ONLINE
Cartagena99
                                                    - - -
                                 ONLINE PRIVATE LESSONS FOR SCIENCE STUDENTS<br>CALL OR WHATSAPP:689 45 44 70
```
www.cartagena99.com no se hace responsable de la información contenida en el presente documento en virtud al<br>Articulo 14 de julio de Serviciós de la Sociedad de la Información y de Comercio Electrónico mar de julio de 2002

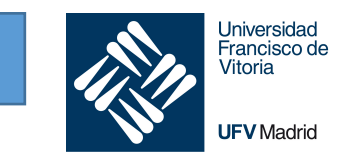

```
# This does not generate an error, but, again, local_var
# in inner is shadowing the same name in an outer scope
# Inner does not change outer's local_var
```

```
def outer():
    def inner():
        local var = 7print(local_var)
    local var = 2
```

```
print(local_var)
inner()
print(local_var)
```
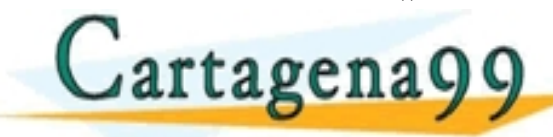

## OUTER() OUTER() Cartagenago ELASES PARTICULARES, TUTORÍAS TÉCNICAS ONLINE - - - ONLINE PRIVATE LESSONS FOR SCIENCE STUDENTS<br>CALL OR WHATSAPP:689 45 44 70

www.cartagena99.com no se hace responsable de la información contenida en el presente documento en virtud al<br>Articulo 14 de julio de Serviciós de la Sociedad de la Información y de Comercio Electronicome 14 de julio de<br>Si

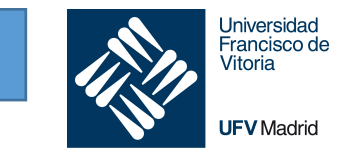

#### We want to ensure that the reference is to a global variable, and we are not defining a new variable:

```
We indicate that a variable, in inner, is not
redefined, but tied to global variable.
```

```
def outer():
    def inner():
        global a_variable
        a variable = 7print(a_variable)
```

```
a variable = 2print(a_variable)
inner()
print(a_variable)
```
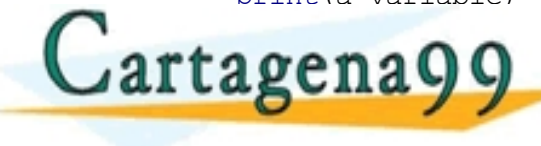

With no global keyword, a variable is defined here as a local variable in inner

```
def outer():
    def inner():
        a variable = 7print(a_variable)
```

```
a variable = 2print(a_variable)
inner()
print(a_variable)
```
<u>andre statistik</u> SSONS print(a) 45 44 70  $\,$ TCULARES, PUTORÍAS TÉCNICAS - - - ONLINE PRIVATE LESSONS FOR SCIENCE STUDENTS<br>CALL OR WHATSAPP:689 45 44 70

print(a\_variable)

www.cartagena99.com no se hace responsable de la información contenida en el presente documento en virtud al<br>Articulo 1796 la Ley de Serviciós de la Sociedad de la Información y de Comercio Electrónico nde julio de 2002<br>Si

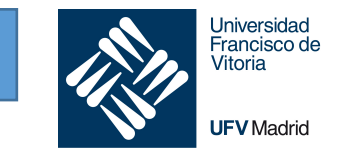

#### Functions within functions

The global keyword is no help here as the outer function's variables are not global, they are local to a function.

Nonlocal: look within the scope in which the function is defined to find a local variable with the same name

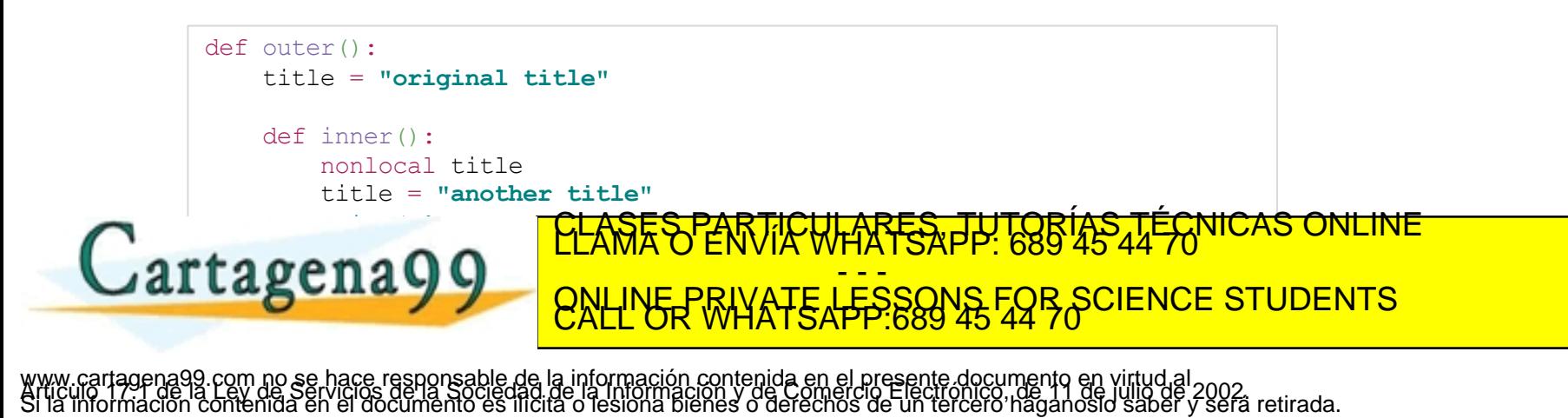